## Intro Symphonie No.5 en C mineur Beethoven

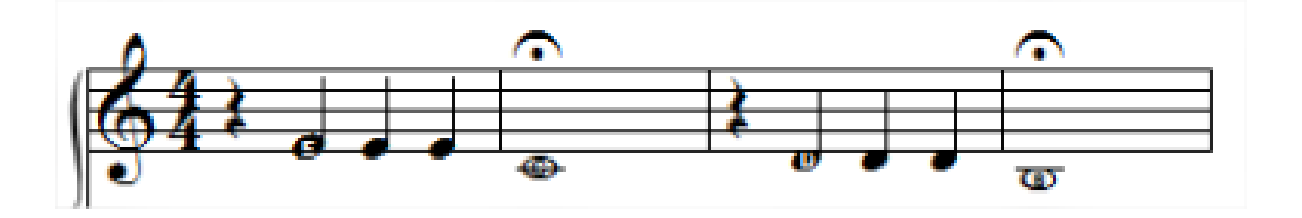